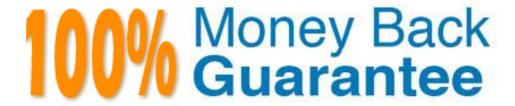

Vendor: Citrix

Exam Code: 1Y0-A19

Exam Name: Citrix XenDesktop 5 Basic Administration

Version: Demo

#### **QUESTION 1**

Scenario: A customer needs to configure a XenDesktop environment so that an end user has the best experience when launching a virtual desktop. The environment needs to be configured with fault tolerance so that when a XenServer goes down for maintenance the target device can still be deployed by any XenServer with the least load.

Currently, the customer has a XenServer pool consisting of 16 XenServer hosts with 8 GB of memory and a 2 TB SATA hard disk A 2 TB Fibre Channel Storage Area Network is attached to the XenServer. The Provisioning services host is configured on a stand-alone server with 8 GB of memory and three 500 GB SCSI hard disks configured as a RAID 5 configuration. What is the best write caching method for deploying 800 target devices within a XenServer pool?

- A. Cache on the target device and redirect to the RAM of the target device.
- B. Cache on the Provisioning services host and redirect the cache on the local file system.
- C. Cache on the target device and redirect the cache on a share within the Fibre Channel storage repository.
- D. Cache on the Provisioning services host and redirect the cache on a share within the Fibre Channel storage repository.

Correct Answer: C

#### **QUESTION 2**

In a Provisioning services environment, what is the default location of the write cache if no location is specified manually?

- A. RAM of the target device
- B. Local drive of the target device
- C. A subdirectoryinthe vDisk location
- D. A subdirectory in the default Provisioning services installation path

**Correct Answer:** C

# **QUESTION 3**

An administrator is planning a XenDestop 5 Quick Deploy to demonstrate superior end user experience. What would be considered when planning the Quick Deploy?

- A. SQL Sewer 2008 R2 should first be instated and configured on the server that will run the Controller.
- B. The SQL Server 2005 database for the XenDesktop site should be located on the same subnet as the Controller.
- C. The hypervisor should on the same subnet as the SQL Server 2008 R2 database for the XenDesktop site.
- D. SQL Express 2008 R2 should be installed as a prerequisite on the Controller running Microsoft Windows Server 2008.

Correct Answer: D

# **QUESTION 4**

| Scenario: A company I     | has two sites about 3000 miles apart, one in New York and the ot   | her in Los Angeles |
|---------------------------|--------------------------------------------------------------------|--------------------|
| Each site has 1500 us     | ers. XenDesktop site access must be available for all the users at | t both locations.  |
| High availability is requ | uired so no single port of failure is acceptable. A minimum of     | XenDesktop         |
| Controller(s) and         | Provisioning services host(s) are necessary to support all 3       | 3000 users given   |
| the requirements. (Cho    | pose the correct option to complete the sentence.)                 | _                  |

- A. 1,1
- B. 2,2
- C. 3,3
- D. 4,4

# Correct Answer: D

## **QUESTION 5**

According to Citrix best practices, which storage type should an administrator use to set up a XenDesktop environment using XenServer?

- A. NFS
- B. CIFS
- C. NTFS
- D. Clustered Shared Volume

# Correct Answer: A

# **QUESTION 6**

Which three storage types can XenServer use for the virtual machine disks if migrating virtual machines without downtime is required? (Choose three)

- A. CSV
- B. NFS
- C. iSCSI
- D. Local Disk
- E. Fibre Channel

# Correct Answer: BCE

#### **QUESTION 7**

An administrator needs to configure port exceptions to allow the collection of Windows metrics using the Windows Remote Management 2.0 service. Which port must the administrator allow for this environment?

- A. 1494
- B. 3389
- C. 4752
- D. 5985

# Correct Answer: D

# **QUESTION 8**

Scenario: An administrator configured a master virtual machine and created a pooled catalog with a desktop group. The administrator discovered that antivirus software was not installed on the master virtual machine.

How would the administrator update the image pool to include antivirus software for the pooled desktops with the least amount of administrative effort?

- A. Recreate the master virtual machine and install the antivirus software.
- B. Install the antivirus software on the master virtual machine, then update the catalog
- C. Convert the master virtual machine to a template and install antivirus software on the template.
- D. Install the antivirus software on the master virtual machine, take a snapshot of the virtual machine and assign the snapshot to the catalog

# Correct Answer: B

# **QUESTION 9**

When installing XenDesktop5 using the Quick Deploy method, \_\_\_\_\_ (Choose the correct phrase to complete the sentence.)

- A. all of the components must be installed on the same server
- B. the master virtual machine must be running on XenServer 5.5 or higher

- C. the master virtual machine must be a member of the same domain as the Controller
- D. all of the components that need to be installed are the XenDesktop Controller, Desktop Studio and the license server

**Correct Answer:** A

#### **QUESTION 10**

When too pieces of information must be supplied to install Proponing series and connect to a SQL Express database? (Choose two.)

- A. File group
- B. Host name
- C. Port number
- D. Instance name

Correct Answer: BD

# **QUESTION 11**

An administrator using a third-party firewall needs to manually reconfigure the firewall to allow port 3389 in order to permit\_\_\_\_\_\_ (Choose the correct option to complete the sentence.)

- A. HDX communication
- B. database communication
- C. shadowing through Desktop Director
- D. remote assistance through Desktop Studio

**Correct Answer:** C

#### **QUESTION 12**

An administrator needs to create a Microsoft Windows 7 template for a XenDesktop environment and has already created a virtual machine with Microsoft Windows 7. Which step must the administrator take next before converting the virtual machine to a template?

- A. Restart the virtual machine.
- B. Restart the virtual hard disk.
- C. Suspend the virtual hard disk.
- D. Shut down the virtual machine.

**Correct Answer:** D

#### **QUESTION 13**

How can an administrator remotely access a Controller in a XenDesktop environment in order to assign a dedicated desktop to a new user?

- A. Install the Controller software on the server being used to access the Controller and point it to the appropriate Controller.
- B. Install Desktop Studio on the server being used to access the Controller and point Desktop Studio to the appropriate Controller.
- C. Install Web Interface on the server being used to access the Controller and log on to the appropriate Controller through Web Interface.
- D. Install Desktop Director on the server being used to access the Controller and use Desktop Director to log on to the appropriate Controller.

Correct Answer: B

#### **QUESTION 14**

Which HDX MediaStream policy setting must an administrator configure to adjust the quality of Flash content rendered on session hosts?

- A. Flash (client-side)
- B. Flash (server-side)
- C. Multimedia Acceleration
- D. Multimedia Acceleration buffer size

Correct Answer: B

## **QUESTION 15**

Which user action is prevented by enabling the client clipboard redirection policy?

- A. Uploading images from the Internet to a user session
- B. Downloading images from the server to a user session
- C. Copying and pasting between applications within user sessions
- D. Copying and pasting between user sessions and the local machine

Correct Answer: D

# **QUESTION 16**

An administrator must configure the Web Interface in order to 3II0W users to access applications, virtual desktops and online content by clicking icons on their desktops or start menus. Which Web Interface site must the administrator configure to meet the requirements of this environment?

- A. XenAppWeb
- B. XenApp Services
- C. XenDesktop Web
- D. Desktop Appliance
- E. XenDesktop Services

**Correct Answer:** B

# **QUESTION 17**

Scenario: An administrator needs to ensure that end users can only access their client's default printer during sessions. The administrator set the Auto-create client printers policy setting to 'Auto-create the client's default printer only'.

When additional policy setting must the administrator ensure is set to 'Allowed'?

- A. Default printer
- B. Client printer redirection
- C. Direct connections to print servers
- D. Retained and restored client printers

Correct Answer: B

#### **QUESTION 18**

Scenario: An administrator created a catalog for virtual desktop infrastructure (VDI) using Provisioning services. The catalog contains 500 desktop, and a desktop group contains 200 desktops from this catalog. The Power Time Scheme for this desktop group is set to the default Fifty desk any desktops are in the use. How many desktops are in the 'off state?

- A. 15
- B. 75
- C. 135
- D. 150

Correct Answer: C

# **QUESTION 19**

An administrator is configuring a master image and knows that the end users accessing it will need to use

WinZip. Which delivery mechanism should the administrator use to deliver WinZip to the users?

- A. Stream WinZip to a XenApp server.
- B. Install WinZip on the XenClient image.
- C. Host WnZip in a XenApp environment.
- D. Install WinZip on the master image locally.

# Correct Answer: D

# **QUESTION 20**

An administrator needs to ensure that when user desktops are not in use at busy times of the day, they are added back into the idle pool. How should the administrator accomplish this task?

- A. Set 'When logged off' to ten minutes/shutdown under 'During peak hour'.
- B. Set 'When disconnected' to five minutes/suspend under 'During peak hours'.
- C. Set 'When logged off' to twenty minutes/shutdown under 'During off-peak hours'.
- D. Set 'When disconnected' to fifteen minutes/suspend under 'During off-peak hours'.

# Correct Answer: A

# **QUESTION 21**

Which action must an administrator take before implementing HDX MediaStream Flash Redirection?

- A. Install the Flash Player on the server.
- B. Stream the Flash Player to the server.
- C. Install the Flash Player on the user device.
- D. Stream the Flash Player to the user device.

# Correct Answer: C

#### **QUESTION 22**

Which set of steps must be completed to configure a target device to start up from a vDisk?

- A. Add target device to a site, assign a vDisk to the device and set device to start up from vDisk.
- B. Add target device to a collection, assign a vDisk to the device and set device to start up from vDisk.
- C. Add target device to a site, assign a vDisk to the device and configure the vDisk to use private image access mode.
- D. Add target device to a collection, assign a vDisk to the device and configure the vDisk to use standard image access mode.

# Correct Answer: B

# **QUESTION 23**

Scenario: All users in the Sales group must be able to save documents created on their virtual desktops to USB devices connected to their local desktops. Some users in the Sales group also belong to the Remote Users group; however, the Remote Users group must not be able to save documents to a local USB device. An administrator created the Sales USB policy, which allows Client USB device redirection for the Sales group, and the Remote Users USB policy, which prohibits Client USB device redirection for the Remote Users group.

Which additional step must the administrator take to meet the needs of this scenario?

- A. Set the Remote Users USB policy to 'Disable'.
- B. Edit the USB device list on the endpoint device.
- C. Ensure that the Sales USB policy has highest priority.
- D. Add Client USB device redirection rules to the Sales USB policy.

# **Correct Answer:** C

Instant Download PDF And VCE 100% Passing Guarantee 100% Money Back Guarantee

\_\_\_\_\_

#### **QUESTION 24**

Scenario: An administrator needs to create a catalog. Provisioning services-based virtual machines will be imported into the catalog. Which machine type must the administrator select when creating the catalog?

- A. Pooled
- B. Existing
- C. Streamed
- D. Dedicated

**Correct Answer:** C

# **QUESTION 25**

Scenario: The design for an environment requires that Web Interface is load balanced across multiple servers. An administrator has been asked to figure one master site and to distribute the configuration of that site throughout the Web Interface implementation. Which two steps must the administrator take in order to share the master site's configuration? (Choose two.)

- A. Edit the boot strap configuration file of the other sites to point to the IP address of the master site.
- B. Set up file sharing permission to allow access over the network to the configuration folder of the master site
- C. Replace the configuration files of the other sites with the master site's configuration file to ensure they point to the same configuration.
- D. Change the setting of the configuration location parameter of the other sites to point to the absolute network path of the master site's configuration.

Correct Answer: BD

## **QUESTION 26**

Scenario: An administrator configured the Client fixed drives policy setting to allow all end users to access or save files to fixed drives on their devices. Users are still unable to map client fixed drives, and they cannot access the fixed drives manually.

Users are unable to map and access fixed drives on their user devices because \_\_\_\_\_ and \_\_\_\_. (Choose the two correct phases to complete the sentence.)

- A. Asynchronous writes are NOT enabled
- B. Client drive letters are NOT being preserved
- C. The Client drive redirection policy setting is NOT enabled
- D. The Auto connect client drives policy setting in NOT enabled

Correct Answer: CD

# **QUESTION 27**

Which two terns are needed for an administrator to create a catalog for existing machines in a XenDesktop environment? (Choose two.)

- A. Virtual machines available in the datacenter
- B. Active Directory computer accounts for the machines
- C. Device collections configured to load the vDisk over the network
- D. A PrtMs.on.ng services deployment with a vDisk imaged from the master target device

Correct Answer: AB

# **QUESTION 28**

Which two components must an administrator install on a master image that will be used for streamed machines? (Choose two.)

- A. Receiver
- B. Online plug-in

- C. Virtual Desktop Agent
- D. Provisioning services target device

Correct Answer: CD

#### **QUESTION 29**

An administrator made changes to a vDisk image and now needs the vDisk to use the original image instead of the updated image.

How could the administrator accomplish this task?

- A. Unmount the vDisk, create a copy of the image, apply the rollback file to the copy, remount the vDisk and change the Class and Type of the vDisk
- B. Copy the rollback file to the updates folder, use the 'Schedule Automatic Disk Updates' option and select 'Check for incremental updates' on the server
- C. Apply the delta file to the updated image, use the 'Enable Automatic Update for this vDisk1 option and select 'Check for automatic updates' on the save
- D. Put the vDisk in Private image mode, change the version numbers back to the original vDisk image version numbers and put the vDisk back in standard image mode

Correct Answer: B

# **QUESTION 30**

Which two components does Citrix recommend an administrator install on a master image for optimal application access? (Choose two.)

- A. Online plug-in
- B. Offline plug-in
- C. EdgeSight agent
- D. provisioning services target device

Correct Answer: AB

# **QUESTION 31**

How can an administrator reallocate an assigned virtual desktop to a new employee?

- A. Edit the desktop group, go to the users page and add the new employee.
- B. Search for the desktop in Desktop Director, edit the desktop and add the new employee.
- C. Select the appropriate catalog, find the machine in the catalog and add the new employee.
- D. Find the appropriate desktop in the desktop group, click on 'Change user' and add the new employee.

Correct Answer: D

# **QUESTION 32**

In Desktop Director, which filter shows an administrator the number of end users connected to a certain desktop group within a XenDesktop environment?

- A. View All within the machine panel
- B. View the desktop group in the usage panel
- C. View connections in the infrastructure panel
- D. View real time data in the desktop group details panel

Correct Answer: B

# **QUESTION 33**

An administrator was informed by multiple users who access desktops in a desktop group that the time on the desktops is incorrect. How can the administrator fix the time on the desktops?

A. Edit the desktop group and change the time zone in 'Edit user settings'

- B. Put the desktops in maintenance mode and then change the time zone on each desktop.
- C. Edit the catalog that was used to create the desktop group with the correct time for the desktops.
- D. Put the vDisk image used by the desktops in Private image mode then change the time on the image.

# Correct Answer: A

#### **QUESTION 34**

Which policy takes precedence when a Citrix policy contradicts an Active Directory GPO policy?

- A. The Citrix policy
- B. The higher priority policy
- C. The most restrictive policy
- D. The Active Directory GPO policy

# **Correct Answer:** D

## **QUESTION 35**

Which two tools can an administrator use to modify policy settings in a XenDesktop environment? (Choose two.)

- A. Desktop Studio
- B. System Registry
- C. Desktop Director
- D. Group Policy Editor

# Correct Answer: AD

#### **QUESTION 36**

Which administrative role can manage catalogs and build virtual desktops?

- A. Machine administrator
- B. Help desk administrator
- C. Read-only administrator
- D. Desktop group administrator

# **Correct Answer:** A

# **QUESTION 37**

An administrator configured the automatic disk image update feature, but has since noticed that changes to vDisks are not being replicated automatically. What could be a reason for this behavior?

- A. The vDisk assigned to the target devices are in private image mode.
- B. The target devices need to be reconfigured to point to the new vDisk files.
- C. The target device has NOT restarted since the changes were applied to the vDisk.
- D. There is more than one vDisk from the same Provisioning services host with the same Class.

# Correct Answer: C

### **QUESTION 38**

Scenario: Several end users in an environment experienced issues with their desktops. The administrator investigated the issue and determined that the issue reported was coming from five specific desktops in a pooled-random desktop group.

What should the administrator do to prevent the users from getting those desktops?

- A. Delete the desktops from the catalog.
- B. Put the desktops in maintenance mode.
- C. Suspend the desktops in the desktop group.

To Read the Whole Q&As, please purchase the Complete Version from Our website.

# **Trying our product!**

- ★ 100% Guaranteed Success
- ★ 100% Money Back Guarantee
- ★ 365 Days Free Update
- **★ Instant Download** After Purchase
- ★ 24x7 Customer Support
- ★ Average 99.9% Success Rate
- ★ More than 69,000 Satisfied Customers Worldwide
- ★ Multi-Platform capabilities Windows, Mac, Android, iPhone, iPod, iPad, Kindle

# **Need Help**

Please provide as much detail as possible so we can best assist you. To update a previously submitted ticket:

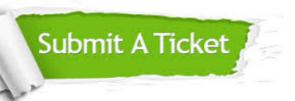

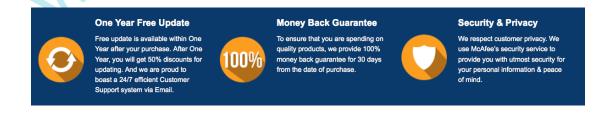

# Guarantee & Policy | Privacy & Policy | Terms & Conditions

Any charges made through this site will appear as Global Simulators Limited.

All trademarks are the property of their respective owners.